- 1 -

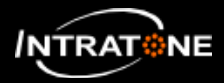

## **AUTHORIZATION (1/2)**

*An authorization defines the list of authorised accesses for a group of keyfobs / remotes/ mobilekey.*

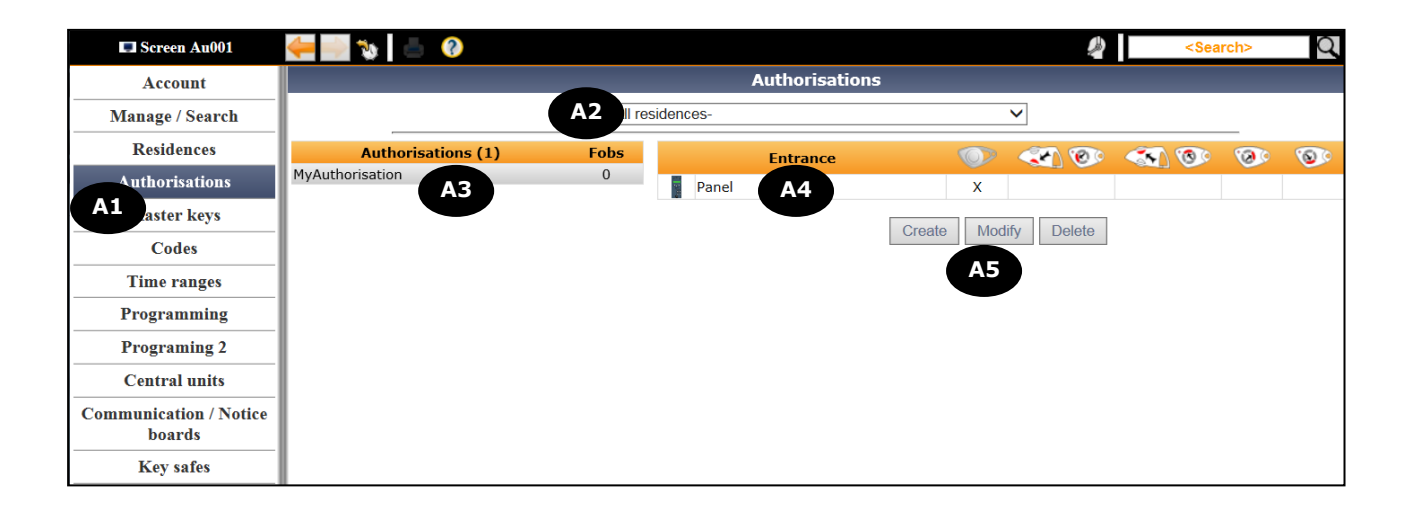

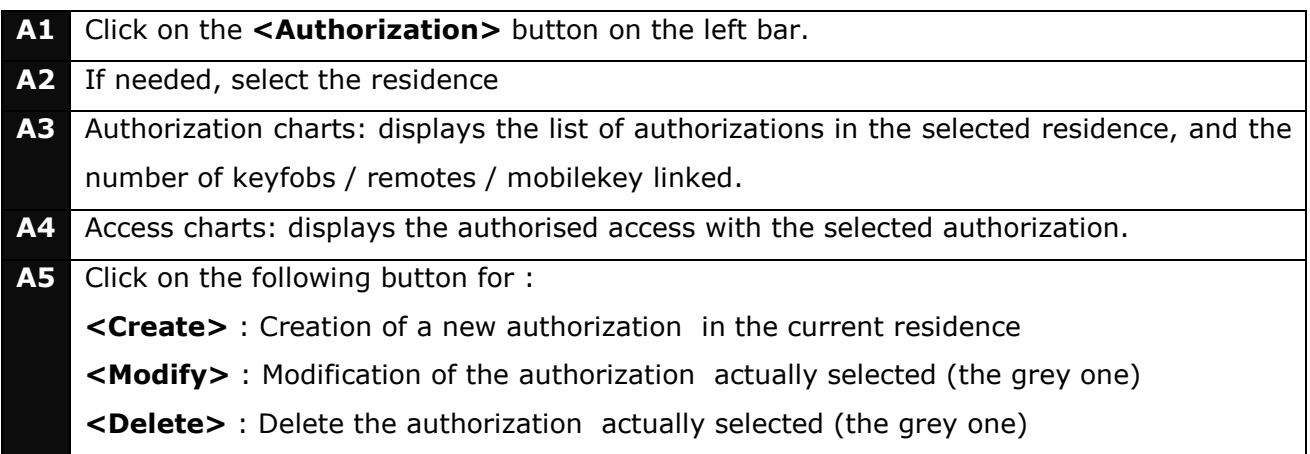

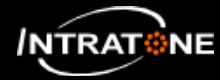

## **AUTHORIZATION (2/2)**

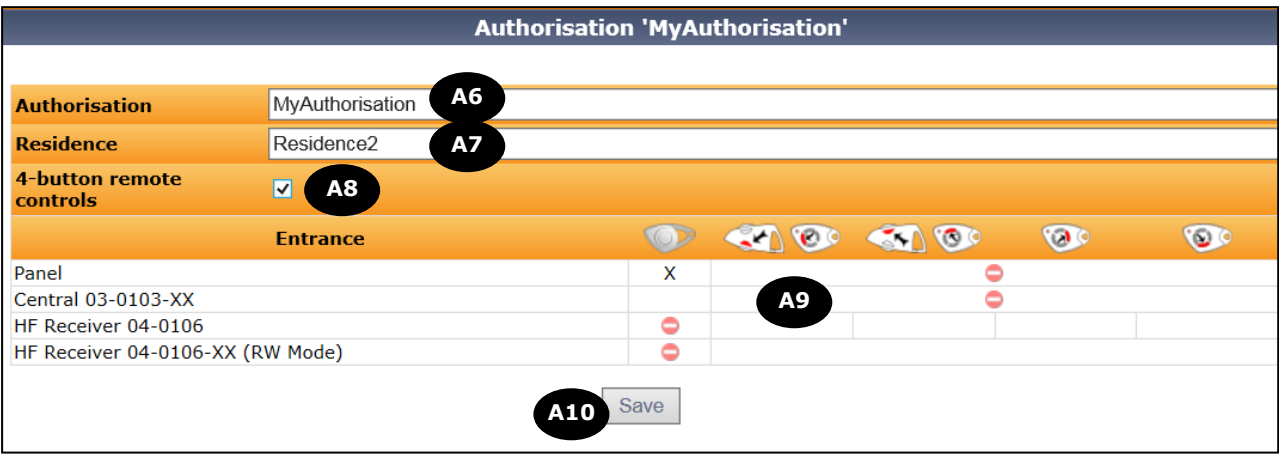

To create or modify an authorization (A5), fill the fields above:

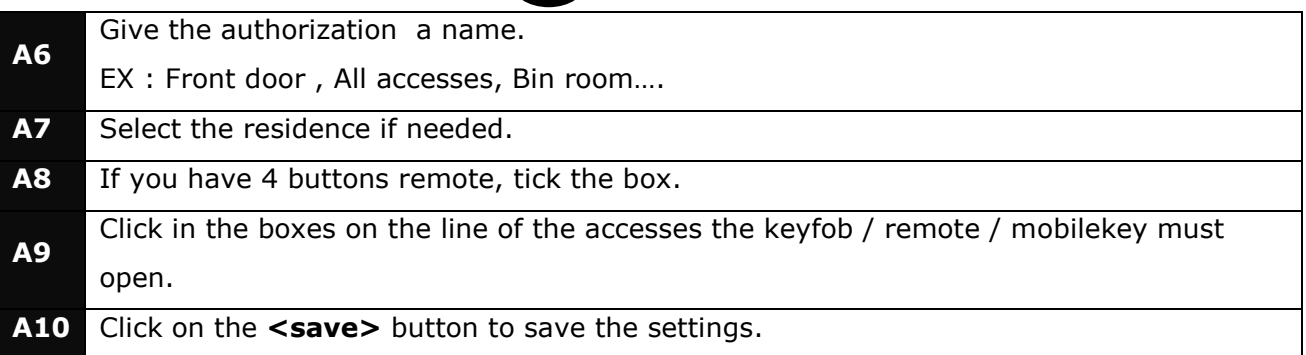

## **Note :**

۹

For any HF receiver :

- Channel 1 and 3 of a remote command the relay 1(Input).
- Channel 2 and 4 of a remote command the relay 2(Output).

## **Warning :**

- For the HF receivers in real time (equipped with a GSM) : the authorisation defines the channels authorised to action the relays
- For the HF receivers Stand alone (RW) : Select the Channel 1 and 3 or Channel 2 and 4 thanks to the switch of the receiver (see product manual)